## , tushu007.com

## $<<$ TElec $6$

 $<<$ TElec $6$   $>>$ 

- 13 ISBN 9787115119322
- 10 ISBN 7115119325

出版时间:2003-12-1

 $1 \quad (2003 \quad 12 \quad 1)$ 

页数:249

字数:392000

extended by PDF and the PDF

http://www.tushu007.com

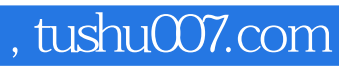

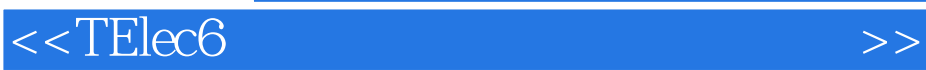

下Elec 6

TElec 6

TElec 6

 $<<$ TElec6

 $1$  1.1  $1.1$   $1.1.2$   $1.1.3$   $1.2$  $1.21$   $1.22$   $1.3$   $1.31$  TElec 6  $1.32$  TElec 6  $1.4$  config  $1.5$   $1.61$   $1.52$  $1.53$   $1.54$   $1.55$   $2$   $2.1$   $2.1.1$ 2.1.2 RYBZ 2.1.3 JXBZ 2.1.4 LDJB 2.1.5 HXBZ 2.1.6 YXJB 2.1.7 YXDB 2.1.8 YQBZ 2.1.9 YQJB 2.1.10 CQBZ 2.1.11 MCBZ 2.2 2.2.1 SBTH 2.2.2 SBSF 2.2.3 SBXZ 2.2.4 SBFZ 2.2.5 SBYD 2.2.6 SBSC 2.2.7 GSXZ 2.2.8 ZSB 2.2.9 KSX 2.3 2.3.1 PMBX 2.3.2 XTDX 2.3.3 RYDX 2.3.4 PDYC 2.3.5 CRYX 2.36 YXFZ 2.3.7 JTZX 2.4 2.4.1 BJDX 2.4.2 XXBL 2.4.3 DXZS 2.4.4 DXZX 2.4.5 DDX 2.46 DXLJ 2.4.7 DZDX 2.4.8 DXCC 2.4.9 CDXX 2.4.10 DXYJ 2.4.11 DXDS 2.5 2.5.1 SBDY 2.5.2 KBXX 2.5.3 BZDJ 2.5.4 BZSB 2.5.5 BZKG 2.5.6 CZCS 2.5.7 BDXS 2.5.8 GDXS 2.5.9 DXBZ 2.5.10 DDXB 2.5.11 YXWZ 2.5.12 YXJT 2.5.13 HLBH 2.5.14 PMTJ 2.5.15 HBTJ 2.6 2.6.1 ZDBL 2.6.2 (BLX) 2.6.3 DX 2.6.4 CBLX 2.6.5 SZCK 2.6.6 CJDJ ) 2.6.7 避雷区域(BLQY) 2.6.8 插支持卡(CZCK) 2.7 变配电室 2.7.1 插绝缘子(CJYZ) 2.7.2 角钢 支架(JGZJ) 2.7.3 卵石填充(LSTC) 2.7.4 线槽绘制(XCHZ) 2.7.5 剖面地沟(PMDG) 2.7.6 插变 CBYQ 2.7.7 CDQG 2.7.8 XCDJ 3 3.1 3.2 3.2.1 YJCR 32.2 YJFZ 3.2.3 YJYD 3.2.4 YJTH 3.2.5 YJCC 3.2.6 ZYJ 3.2.7 YJBZ 3.2.8 FZYJ 3.2.9 (CXFZ 3.2.10 YJBH 3.2.11 YJKD 3.3 3.3.1 ZMXT 3.3.2 DLXT 3.3.3 XTSC 3.3.4 DYDX 3.3.5 CKGG 3.36 ZKGG 3.3.7 TYBG 3.3.8 JSDL 3.4 3.4.1 (YXDS 34.2 DSYJ 3.4.3 FPYC 3.4.4 XFWZ 3.4.5 (ZXFK) 3.4.6 消防干线(XFGX) 3.4.7 消防设备(XFSB) 3.4.8 消防统计(XFTJ) 3.5 原理图 3.5.1 YLTK 3.5.2 DJHL 3.5.3 HDZB 3.5.4 DBJX 3.5.5 ZHKG 356 BHB 357 CJDJ 35.8 KXDZ 35.9 HLJD 3.5.10 CLJD 3.5.11 DZCC 3.5.12 DZBZ 3.5.13  $YXBZ$  4 4.1 4.1.1 4.1.2 ZDJS 4.2  $FHS$  4.3 4.31 4.32 DYSS 4.4 4.4.1 4.4.2 4.4.3 DLDL 4.5 4.5.1 4.5.2 WGBC 4.6 4.6.1 462 NLJS 47 47.1 47.2 DYDL 5 5.1 5.1.1 ZXZW 5.1.2 HXZW 5.1.3 CHZW 5.1.4  $\sqrt{Q}$ SZW 5.1.5  $LDZB$  5.1.6  $ZDZB$  5.1.7 CPZH 5.1.8 DZBH 5.1.9 TBZH 5.1.10 SCZH 5.1.11 TJZX 5.1.12 添加径轴(TJJZ) 5.1.13 轴线裁剪(ZXCJ) 5.2 墙体 5.2.1 绘制墙体(HZQT) 5.2.2 等分加墙(DFJQ ) 5.2.3 单线变墙(DXBQ) 5.2.4 轴线生墙(ZXSQ) 5.2.5 倒墙角(DQJ) 5.2.6 修墙角(XQJ) 5.2.7 BXDQ 5.2.8 GQH 5.2.9 GWQH 5.2.10 QDFK 5.2.11 JBWC 5.2.12 XBWC 5.2.13 BLMQ 5.3 5.3.1 BZZ 5.3.2 DZ 5.3.3 Pline 5.4 5.4.1 MC 5.4.2 DXC 5.4.3

## $,$  tushu007.com

## $<<$ TElec $6$

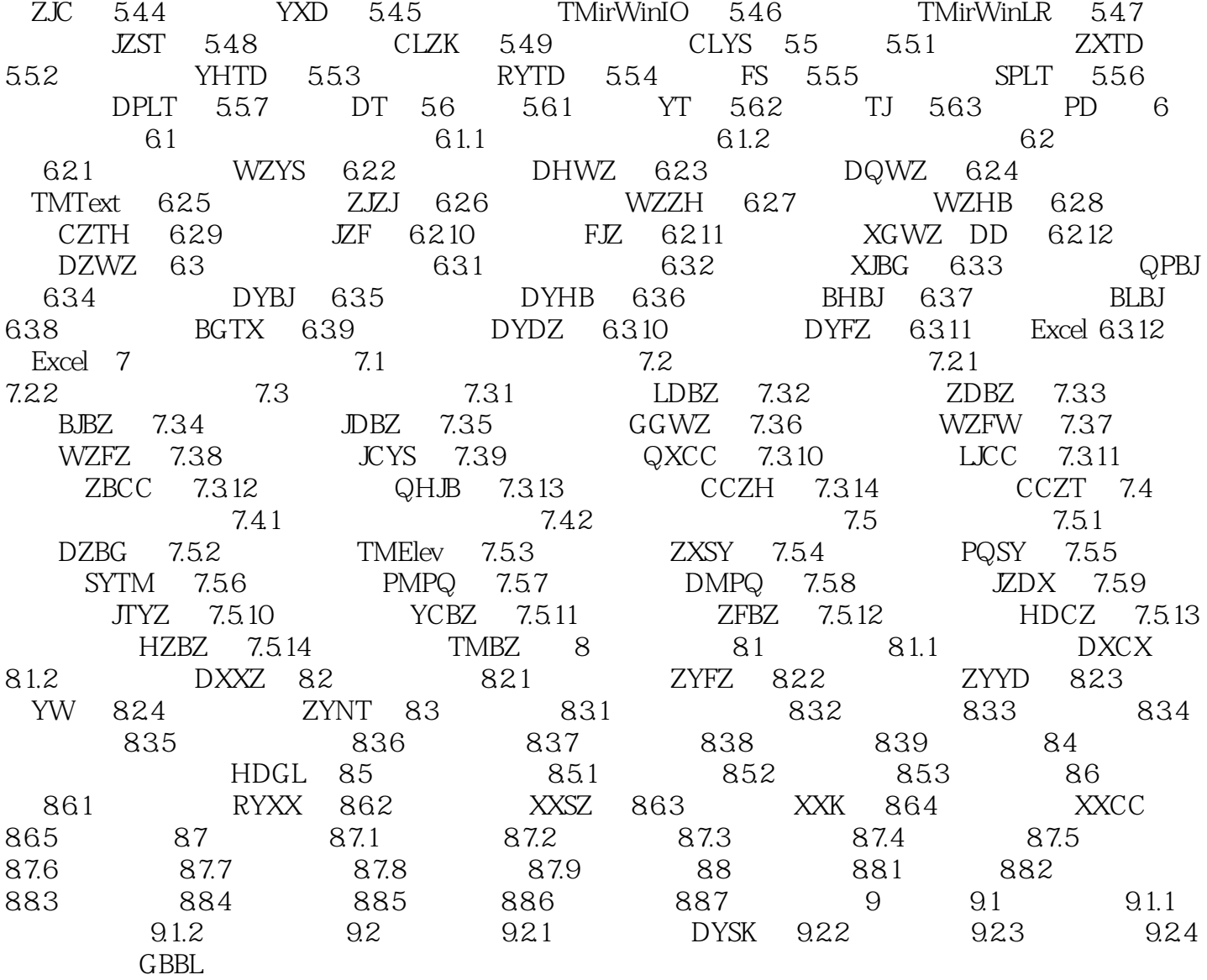

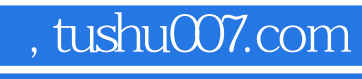

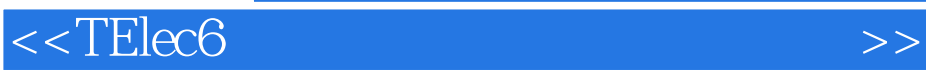

 $6$  TELec  $6$ 

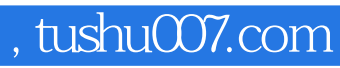

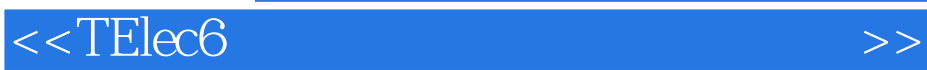

本站所提供下载的PDF图书仅提供预览和简介,请支持正版图书。

更多资源请访问:http://www.tushu007.com